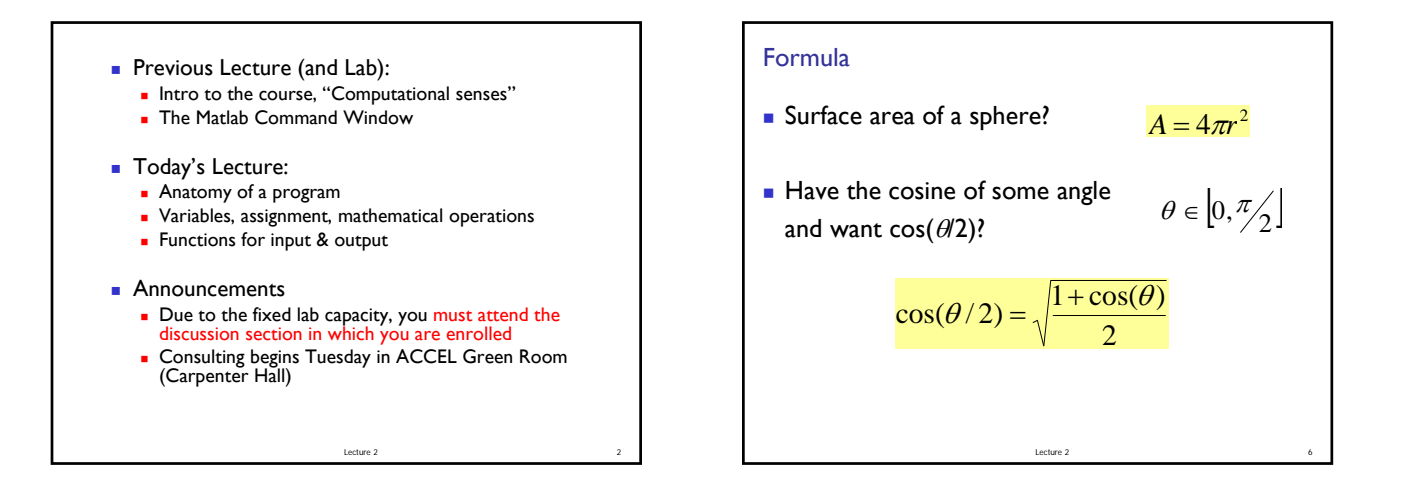

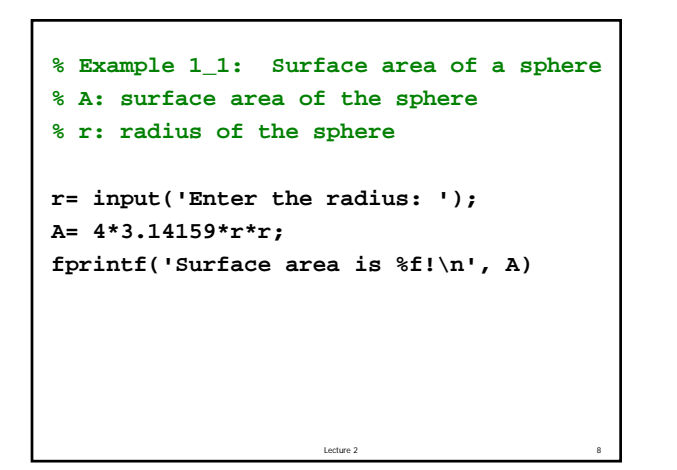

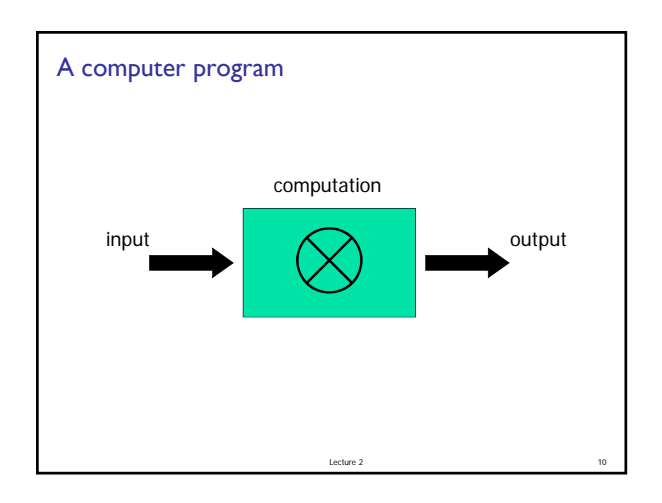

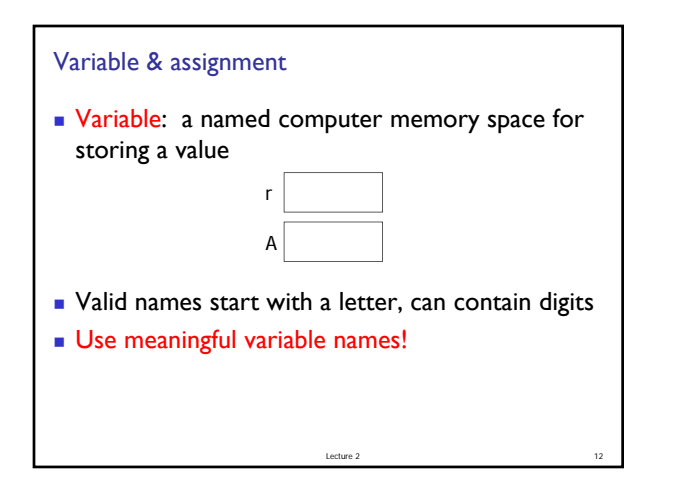

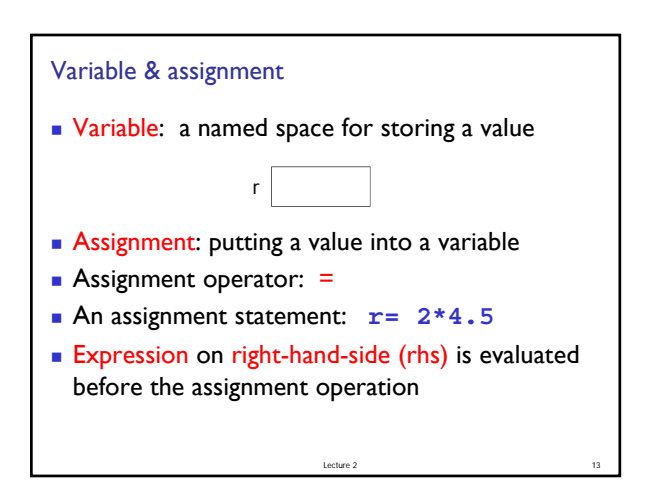

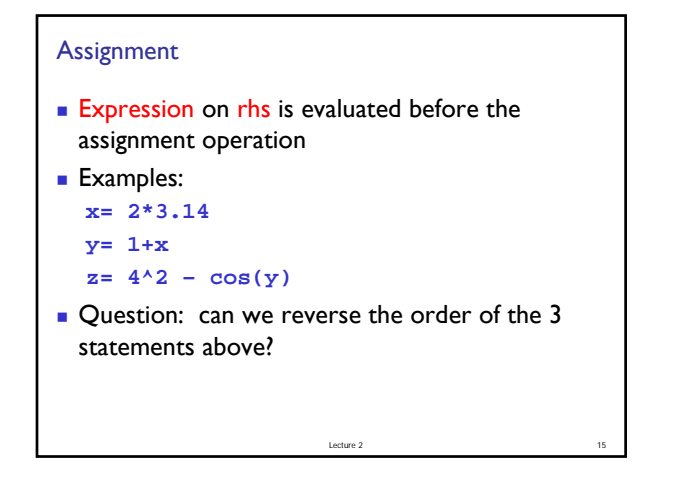

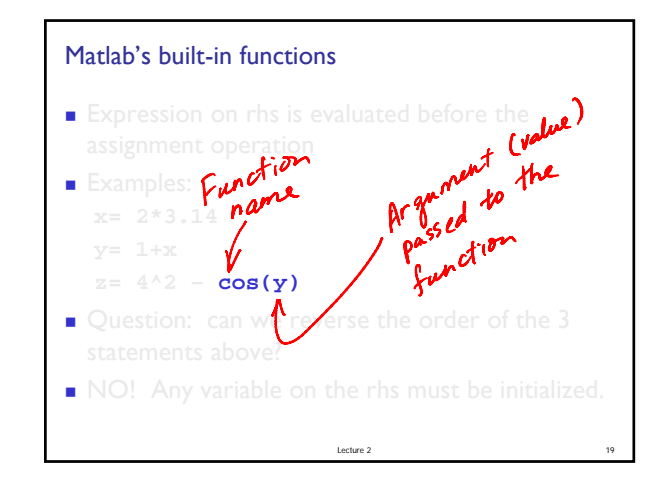

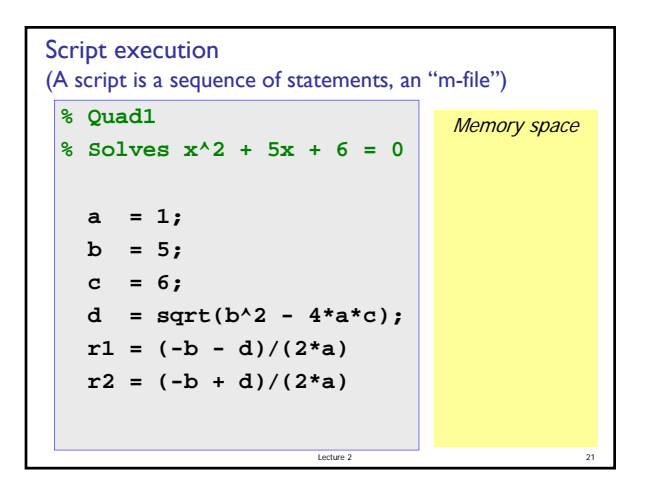

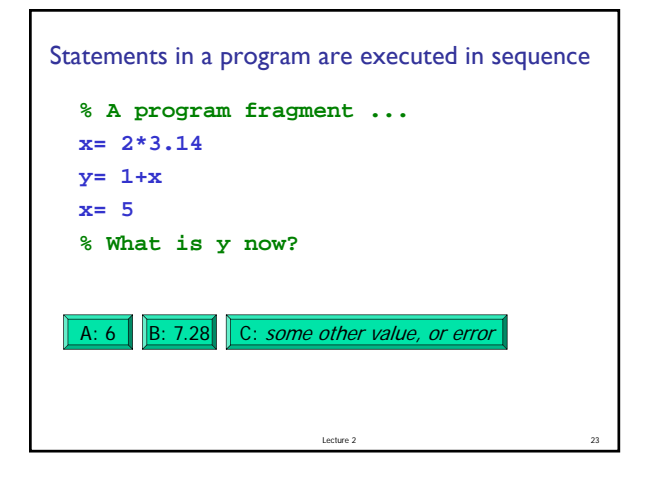

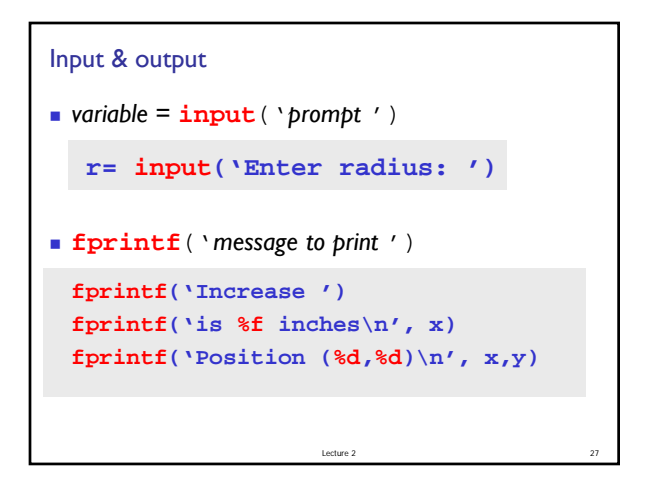

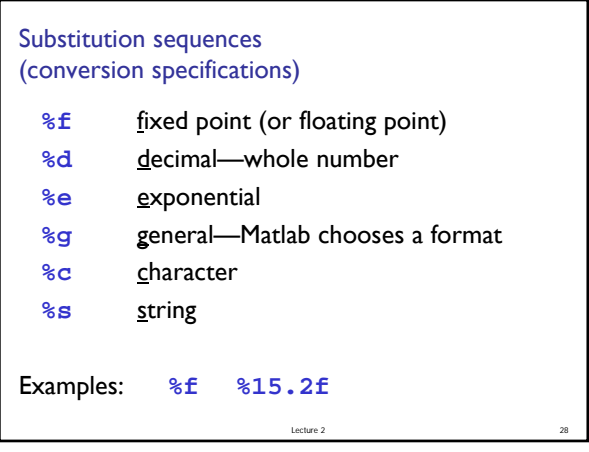

## **Comments**

- **For readability!**
- A comment starts with  $%$  and goes to the end of the line
- **Start each program (script) with a concise** description of what it does
- **Define each important variable/constant**
- Top a block of code for a specific task with a concise comment

Lecture 2 29

## Example

Modify the previous program to calculate the increase in surface area given an increase in the radius of a sphere.

Note: 1 mile = 5280 feet

## **% Example 1\_2: Surface area increase % given an increase in the radius**

**r= input('Enter radius r in miles: '); delta= input('Enter delta r in inches: ');**

## What's next?

- So far, all the statements in our scripts are executed in order
- We do not have a way to specify that some statements should be executed only under some condition

Lecture 2 30

Lecture 2 33

■ We need a new language construct...

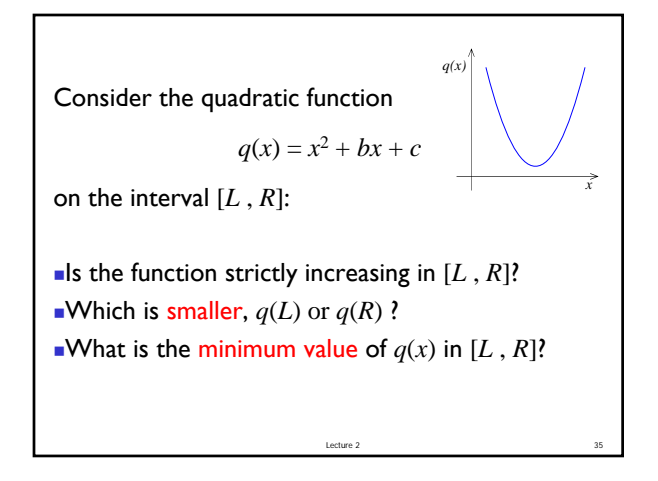

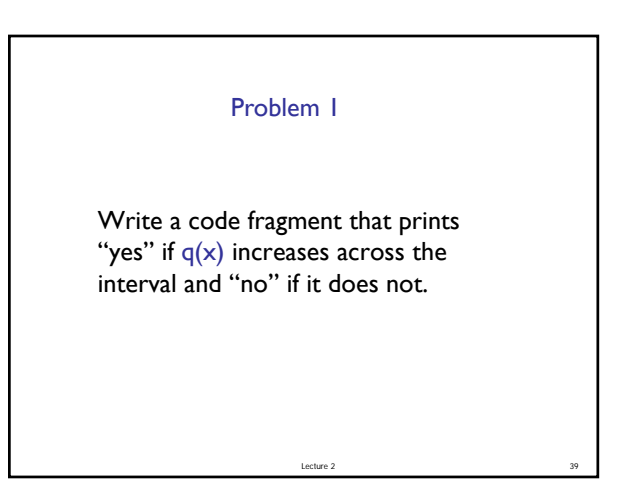